# it training solutions Itd

# **Microsoft Forms Essentials in Office 365**

**Duration**: 1 Day

# **Overview**

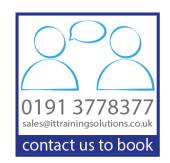

This Microsoft Forms Essentials course covers how Forms, SharePoint and Power Automate integrate into data collection and storage solutions in Office 365.

# **Objectives**

The objective of this course is to educate users in the basics of using MS Forms in Office 365 and its services and the business cases it can be applied to

### **Course Content**

#### **Basics**

Signing In Portal Screen Office 365 App Launcher

#### **Overview**

Design Forms
Store Data in SharePoint
Automate data entry and storage
Share Form with others

#### **MS Forms**

Overview
Types of Form & Form Templates
Creating new Blank Form
Controls & Properties
Adding Sections
Editing Forms & Form Properties
Branching, Rules and Parameters
Sharing the Form

#### **SharePoint Lists**

SharePoint Online
View your SharePoint team site
Searching and Navigating the Site
Document Libraries and Lists
Creating new SharePoint Lists
Creating from Existing Lists
Importing from Excel
Adding Columns
Column Types and Options
Automation options

#### **Automation**

Flow (Power Automate)
Flows in MS Forms & SharePoint
Connectors available to Power Automate
Create Flow from Template
Flows with many steps
Logical features
Conditions & Switches
Apply to each & do Until
Run tasks on a schedule
Create an approval flow
Watch a flow in action
Publish a template

# Putting it all together

Form Submission Flows
Attaching Flow to Form
Triggering Flow when Form submitted Storing Form
Data in SharePoint List
Dynamic data settings
Sharing and testing inputs
Using SharePoint data in Office

#### **Further Topics**

New MS Lists application Power Apps and SharePoint Lists